## Dr. Mack Gipson, Jr., Tutorial and Enrichment Center APA Formatting for Major Field Papers: Science Majors Instructions for Word 2003 and Word 2007

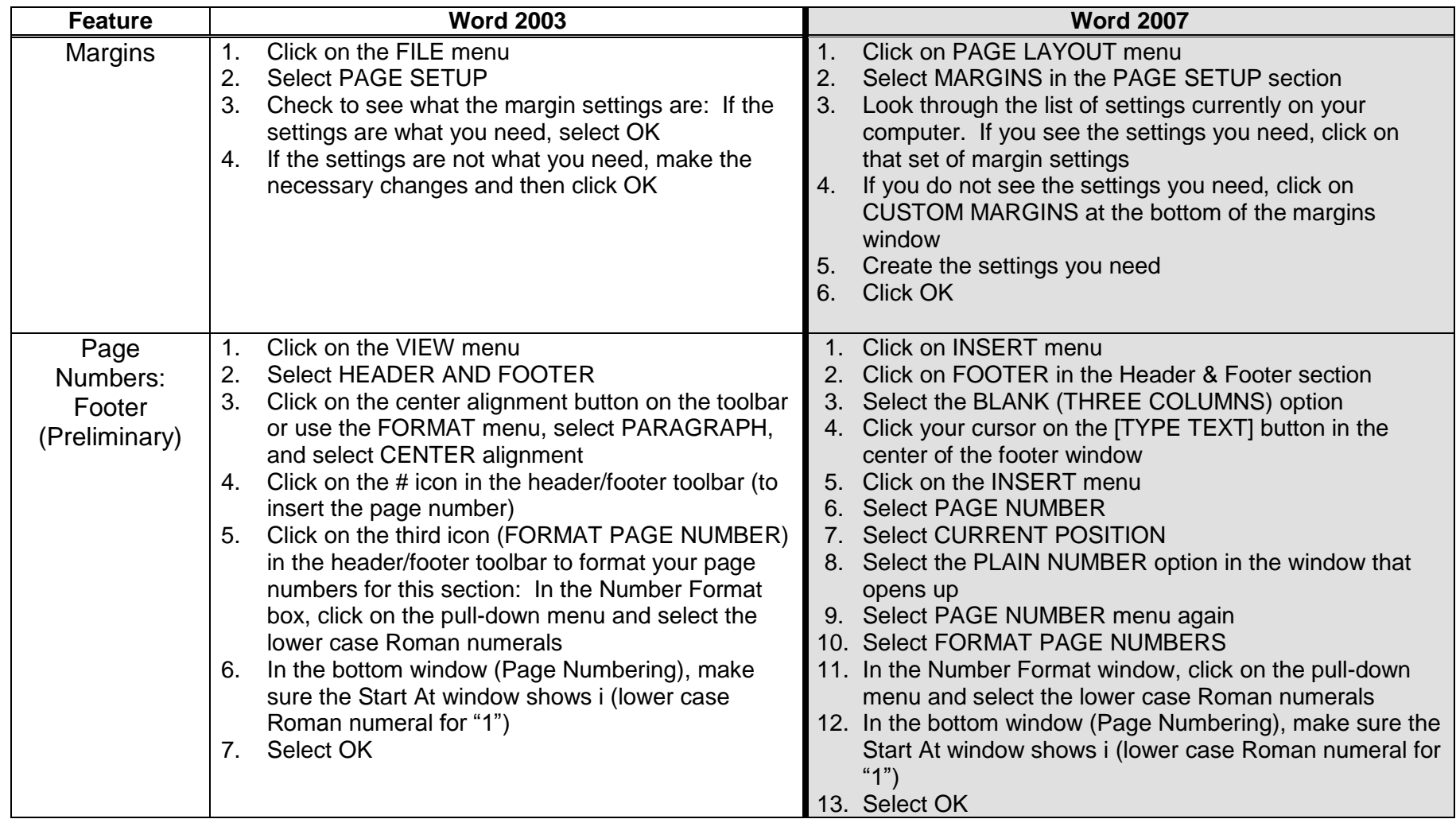

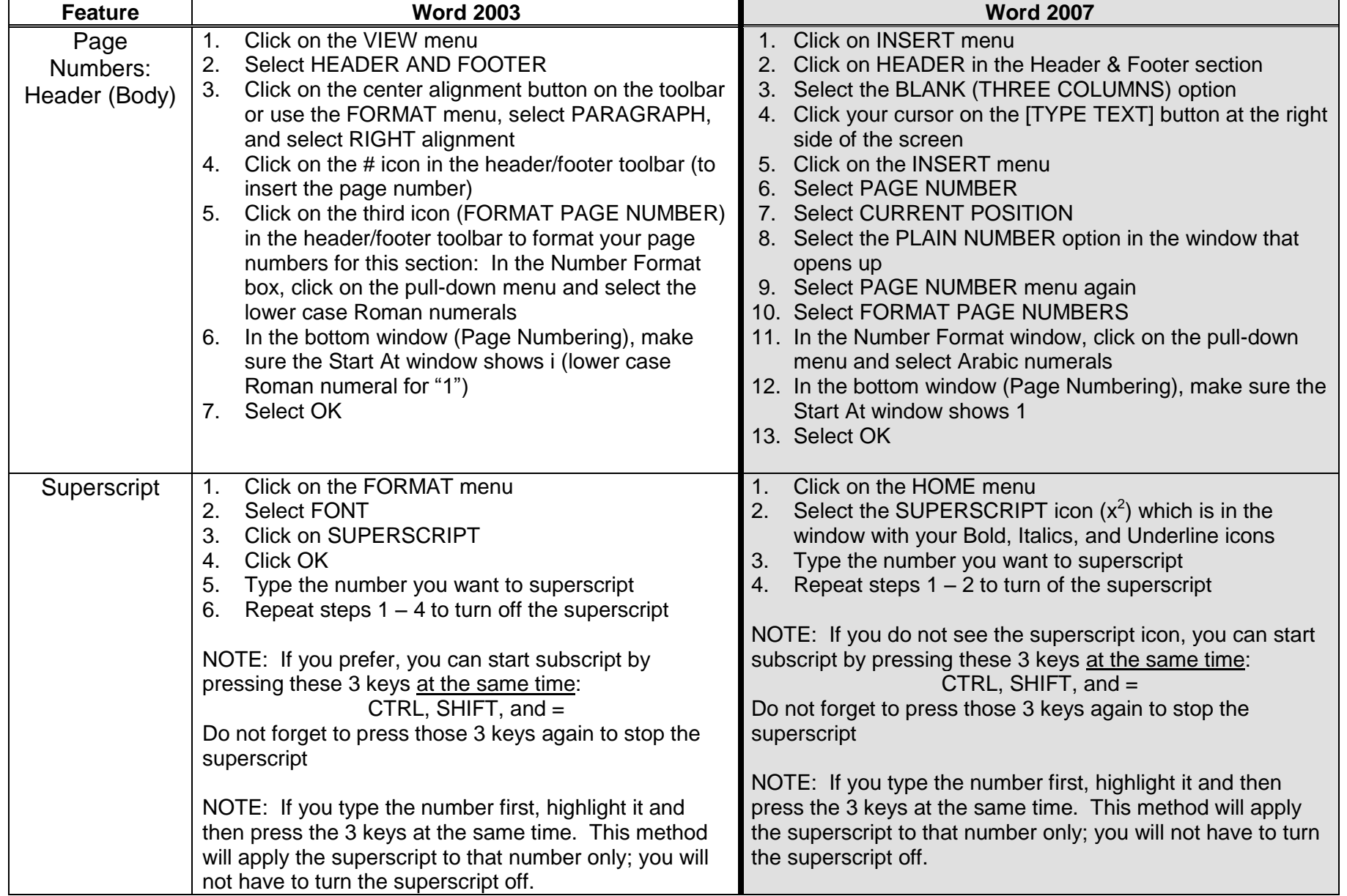

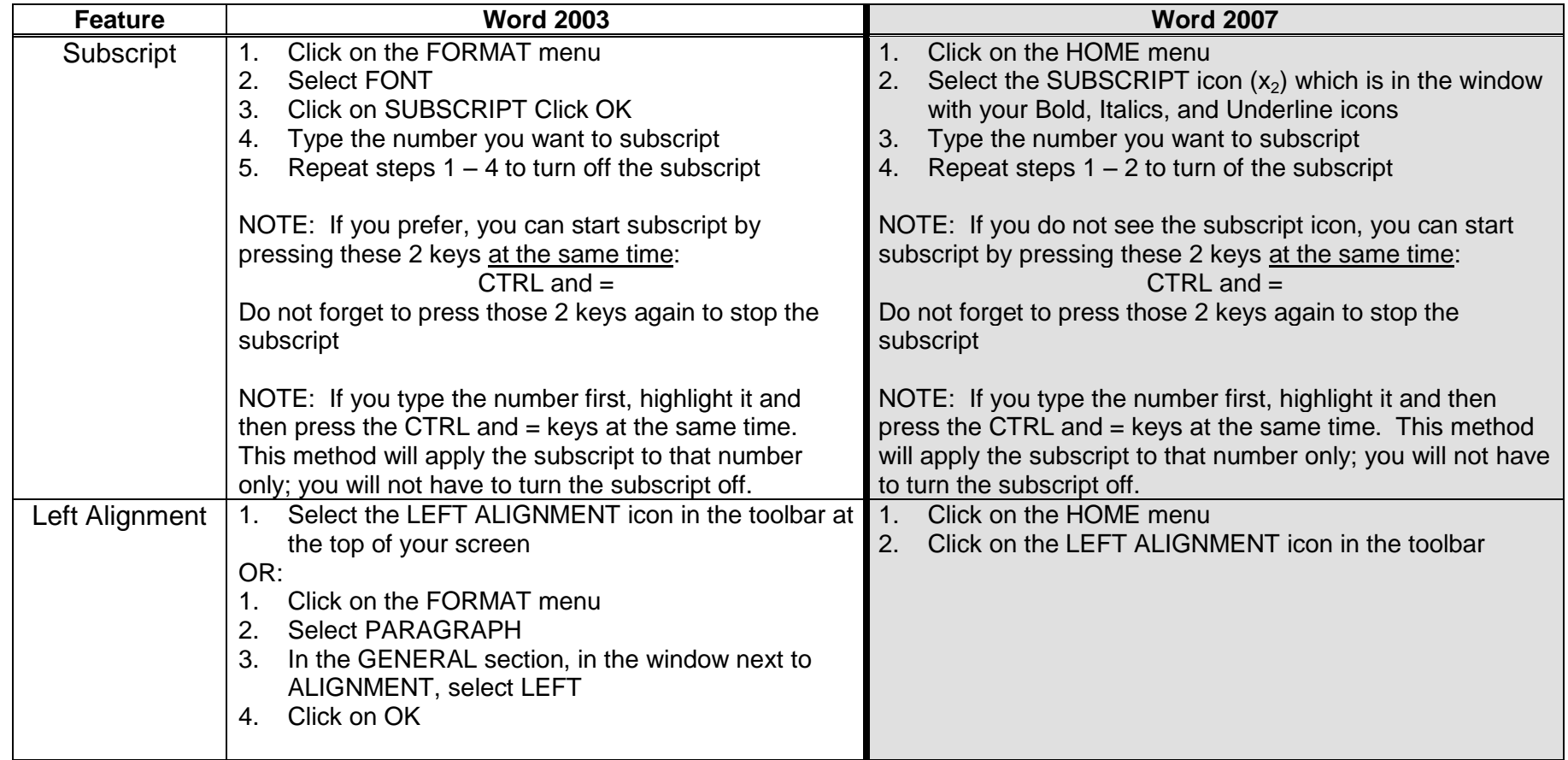

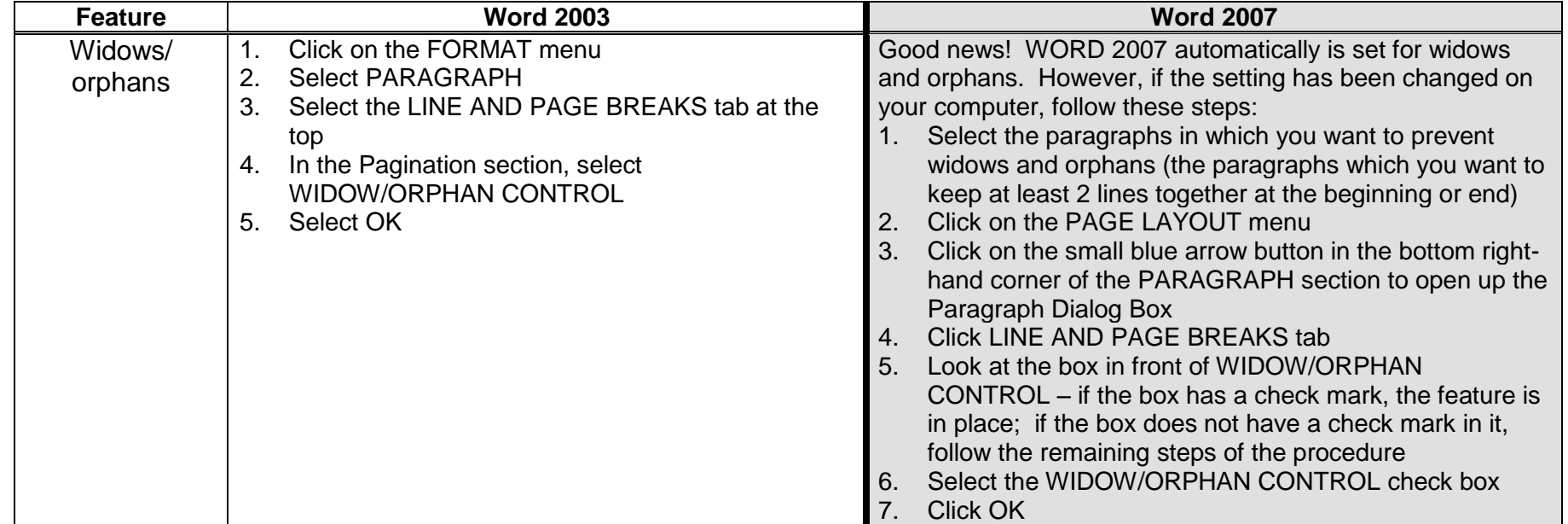

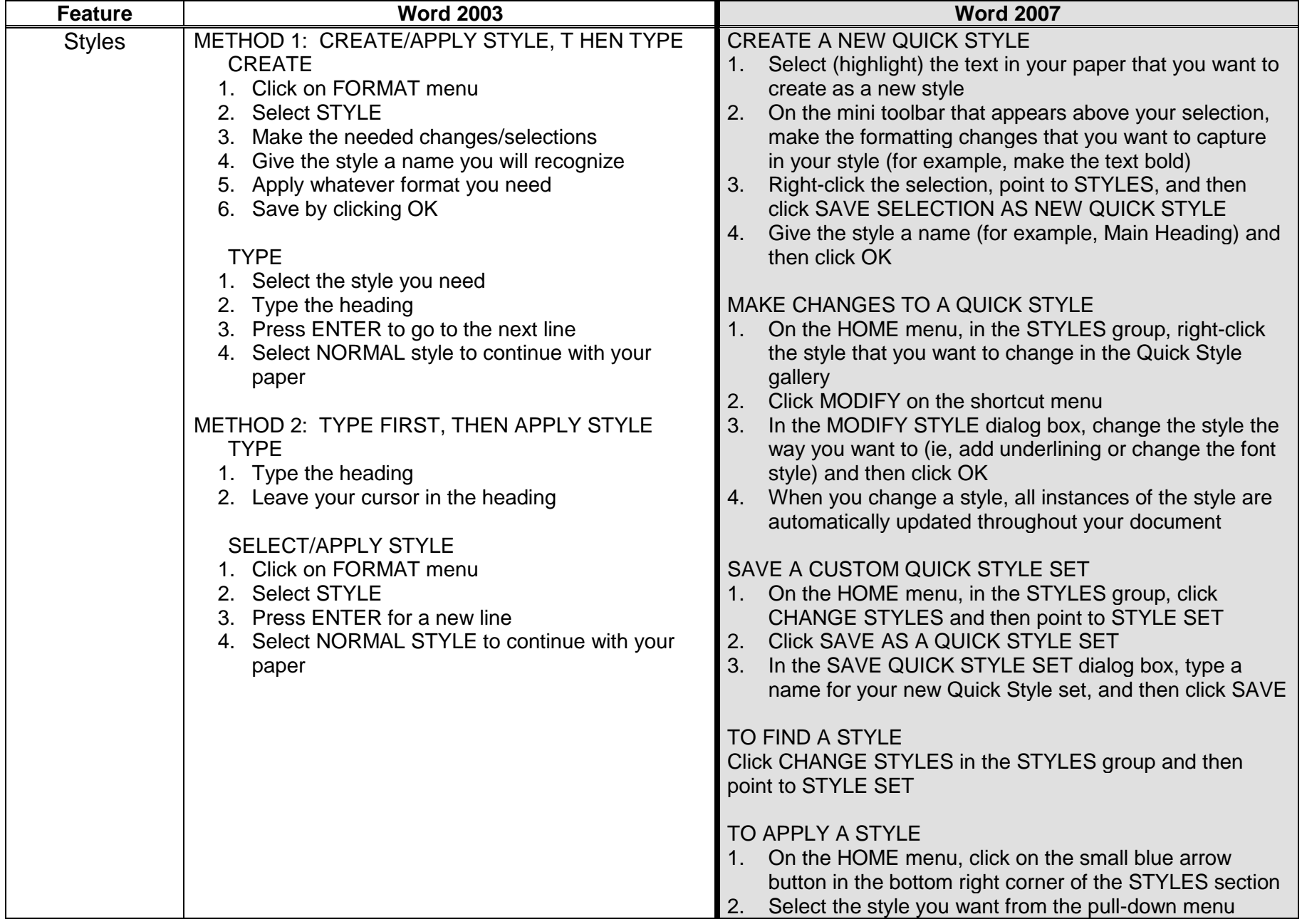

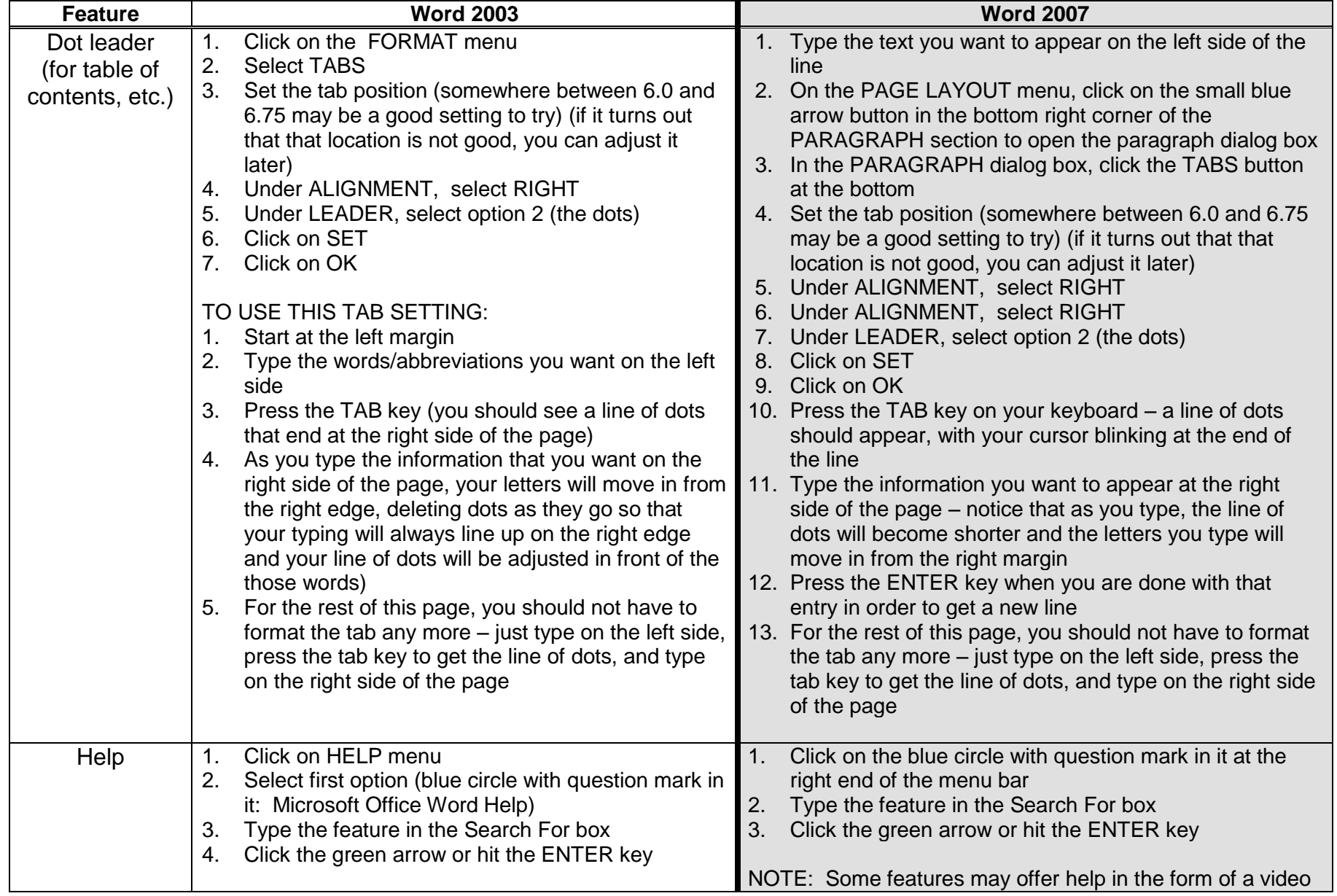